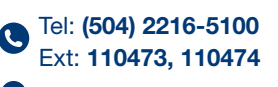

**O** Edificio Alma Máter, Cuarto Piso

sg.equivalencias@unah.edu.hn | sgeneral@unah.edu.hn

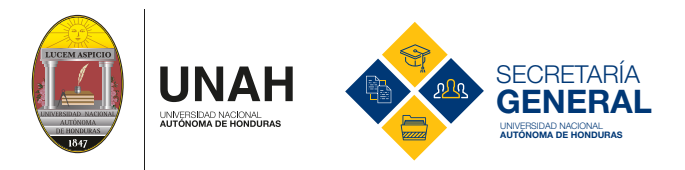

## **AUTÉNTICAS, CERTIFICACIÓN Y REGISTRO SOLICITUD DE EQUIVALENCIAS DE ASIGNATURAS DE FORMACIÓN ESPECÍFICA**

PREVIO PRESENTAR SU SOLICITUD VER ART. 153 DE LAS NORMAS ACADÉMICAS DE LA UNAH QUE LAS PUEDE VER EN WWW.TRANSPARENCIA.UNAH.EDU.HN

RECOMENDACIÓN: Antes de realizar la solicitud de equivalencias, se sugiere avocarse al Jefe de Departamento de cada asignatura a presentar, para que le indique si esa asignatura es equivalente.

SEÑOR (A) SECRETARIO (A) GENERAL UNAH PRESENTE

Yo <<NOMBRE COMPLETO DEL ESTUDIANTE>>, matriculado(a) en la carrera de <<XXXXXXXXXXX>>, con No. de cuenta <<XXXXXXXXXXXXXXXX>>, por este medio solicito a la Universidad Nacional Autónoma de Honduras, me conceda equivalencia(s) por cambio de Universidad, en la(s) asignatura(s) que a continuación se detallan:

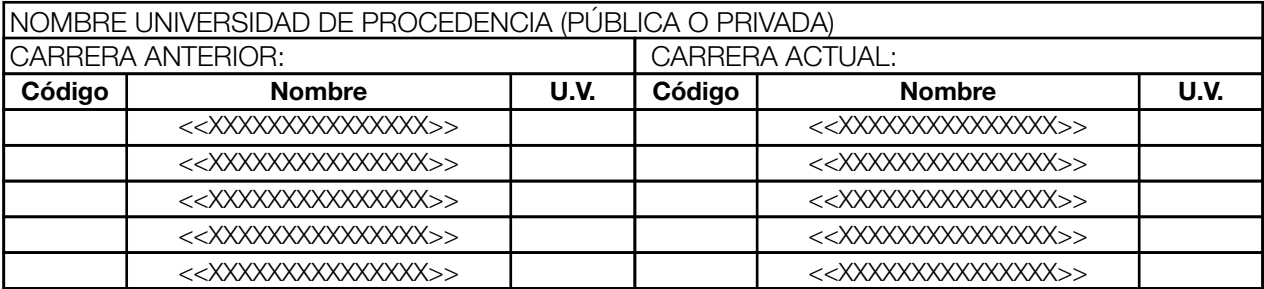

<<Lugar>>, a los <<días>> del <<mes>> de <<20\_\_>>

<<XXXXXXXXXXXXXXXXXXX>> Firma del Solicitante

Correo Electrónico: <<XXXXXXXXXX>> Teléfono: <<XXXXXXXXXX>>

## REQUISITOS QUE DEBE PRESENTAR

- Solicitud de Equivalencias (arriba indicada) en una hoja de papel bond.
- Constancia de Matrícula extendida por la DIPP. Si solamente le faltan las Equivalencias para graduarse tendrá que solicitar una constancia con el Coordinador de la Carrera que diga que está por egresar y que solamente le hacen falta las clases que presentó por Equivalencia, con el visto bueno de la Secretaria Académica.
- Certificación de estudios debidamente firmada por el Secretario General de la Universidad de procedencia y autenticada por el Director de Educación Superior.
- Programas de asignaturas firmados y sellados por el Secretario General de la Universidad de procedencia o constancia de que los programas son auténticos, mencionando cada uno de ellos.
- Fotocopia de Tarjeta de Identidad.
- Boleta de pago de L 75.00 por asignatura para estudiantes de Grado.
- Boleta de pago de L 105.00 por asignatura para estudiantes de Posgrado.